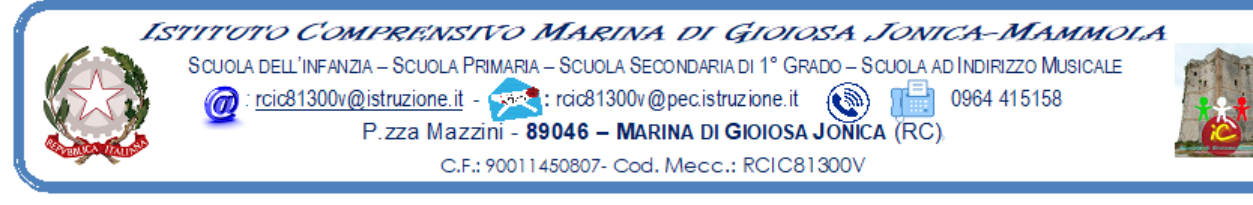

Prot. 3746/II.3 Marina di Gioiosa Jonica, 26.08.2020

Ai Sigg. **Docenti**

dell'Istituto Comprensivo Marina di Gioiosa Ionica – Mammola **Sito web**

## **Oggetto: Convocazione Collegio dei Docenti UNITARIO**

Visto il protrarsi della situazione di contenimento dell'emergenza epidemiologica, il Collegio dei Docenti UNITARIO è convocato per **lunedì 31 agosto 2020** in modalità telematica, tramite la piattaforma GOTOMEETING **alle ore 18,00** per discutere e deliberare sul seguente o.d.g.:

- *1. Saluto del Dirigente scolastico ai docenti uscenti dall'organico dell'Istituto;*
- *2. Approvazione del verbale della seduta precedente (il verbale verrà inserito sul registro elettronico in modo che ogni docente possa procedere alla lettura individuale prima della seduta stessa)*
- *3. Informativa sull'organizzazione dei plessi scolastici;*
- *4. Bilancio delle attività di formazione a.s. 2019/20 per orientare le scelte formative per la ripartenza a.s. 2020/21;*
- *5. Indirizzi per le attività di orientamento della scuola;*
- *6. Informativa al Collegio sull'organico "di fatto;*
- *7. Lavoro svolto nel periodo estivo dal Comitato Tecnico scientifico d'istituto;*
- *8. Calendario Scolastico Regionale 2020-21. (proposta al CDI eventuale adattamento dei giorni di sospensione delle attività didattiche)*;
- *9.Comunicazioni del Dirigente Scolastico.*

## *ISTRUZIONI PER LA CONNESSIONE*

Di seguito le istruzioni sintetiche per la partecipazione:

- 1) Il collegio si svolgerà a distanza mediante videoconferenza GoToMeeting
- 2) Ogni docente riceverà un invito a partecipare sulla mail registrata agli atti della scuola
- 3) Per accedere al Collegio docenti sarà sufficiente cliccare sul link ricevuto
- *4)* Circa 5/10 minuti prima dell'inizio della riunione collegiale connettersi tramite il link ricevuto*.*
- 5) All'avvio dell'applicazione GoToMeeting è necessario
	- a) aver inserito per esteso il proprio nome e cognome (eventualmente modificando la denominazione già presente e diversamente appellata)
		- b) consentire l'uso del microfono e della videocamera
		- c) successivamente avviare la partecipazione alla riunione.
- 6) Allo scopo di evitare interferenze acustiche nel corso della riunione e sovraccarico della rete, è necessario disattivare il microfono e la videocamera dopo essere entrati in riunione.
- 7) I partecipanti dovranno dichiarare la propria presenza inserendo per iscritto sulla chat il messaggio "PRESENTE"
- 8) Il collegio verrà condotto come al solito dal dirigente scolastico e sarà verbalizzato dall'ins. Marando Maria Teresa
- 9) La seduta del collegio sarà registrata tramite l'apposita funzione
- 10) Al termine dell'illustrazione di ciascun punto all'o.d.g. il dirigente aprirà gli interventi; per intervenire si potrà chiedere la parola attraverso la chat scrivendo: "PRENOTO INTERVENTO", il dirigente darà la

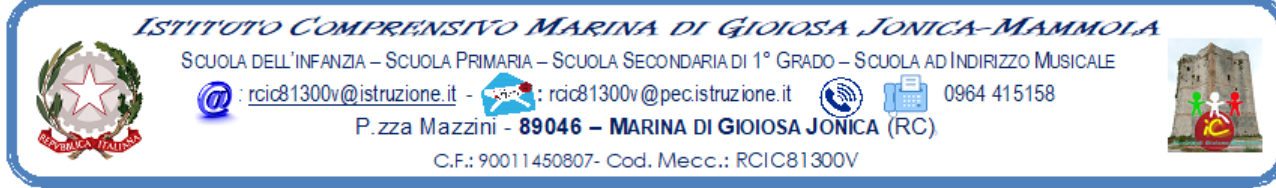

parola e attiverà il microfono di ciascun docente che desidera intervenire; ciascun intervento dovrà essere sintetico (2 minuti circa)

- 11) Conclusi gli interventi il dirigente aprirà la fase deliberativa e inserirà nella chat il link alla delibera on line assegnando due minuti di tempo per votare
- 12) Ogni partecipante cliccando sul link della delibera aprirà un modulo di Google e potrà esprimere il proprio voto scegliendo "Favorevole / Contrario / Astenuto"
- 13) L'ins. Marando Maria Teresa scaricherà al termine della seduta il file excel degli esiti, *il report della votazione sarà allegato al verbale,* e ne darà informazione ai partecipanti nei giorni successivi.

ll Dirige∕nte Sca 71 OM a Fiaschè